## **Inhaltsverzeichnis**

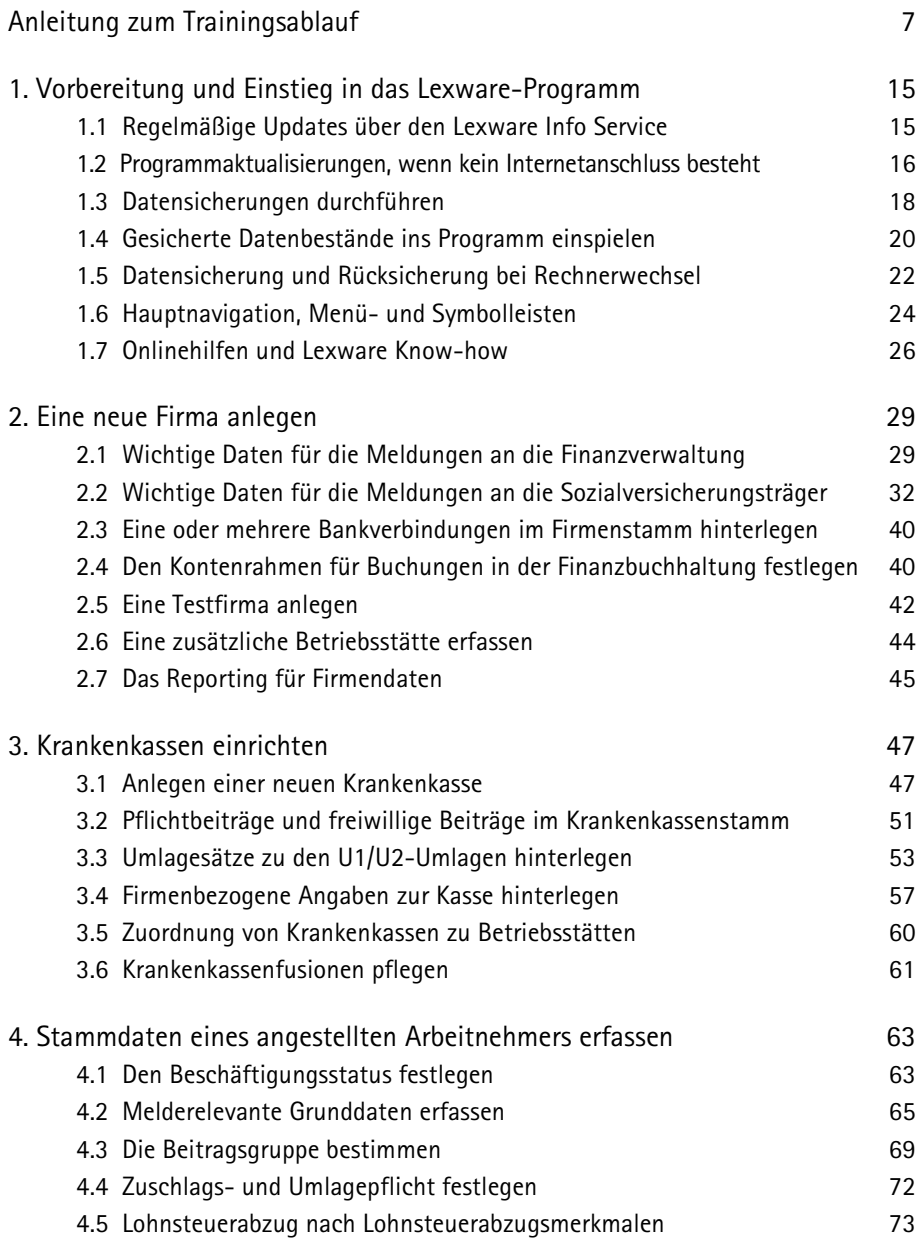

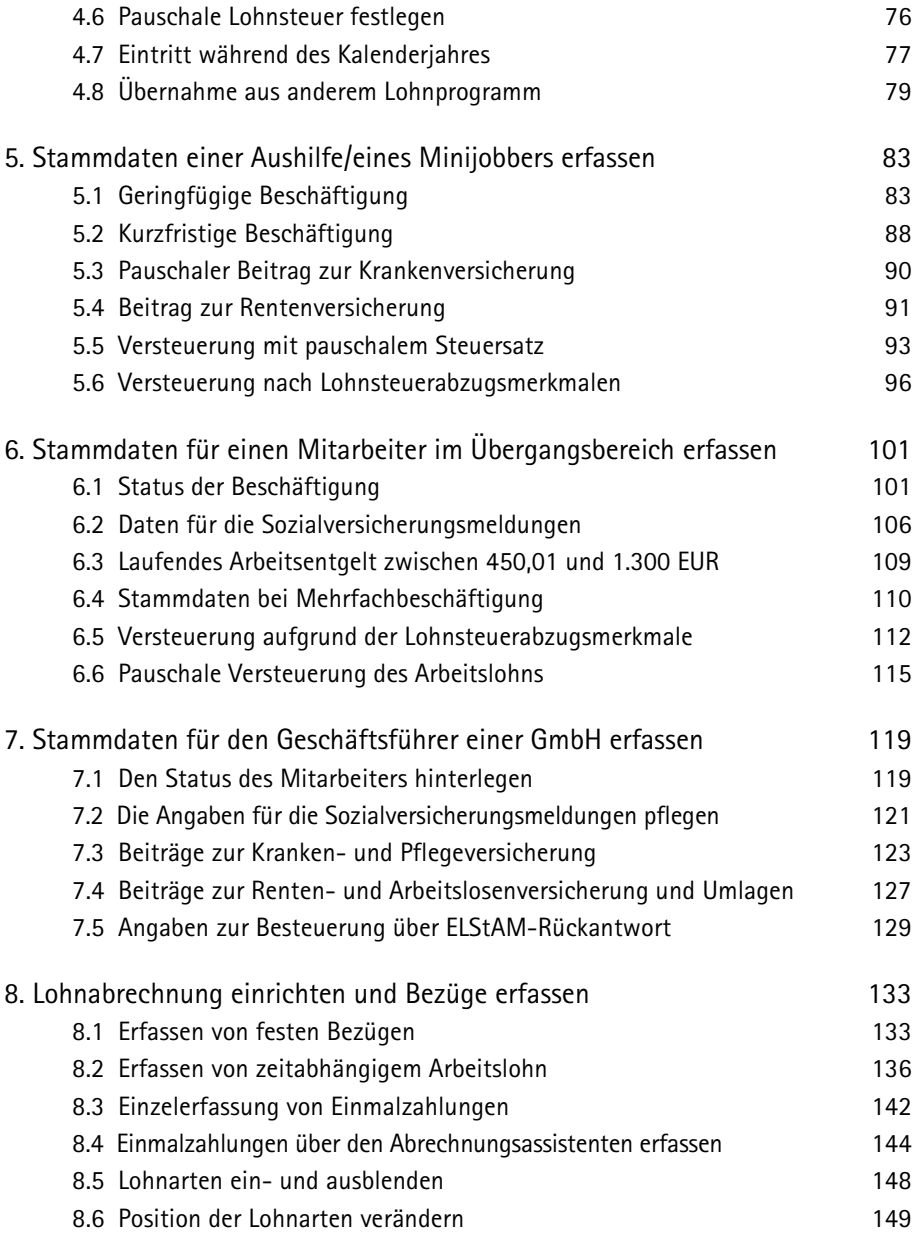

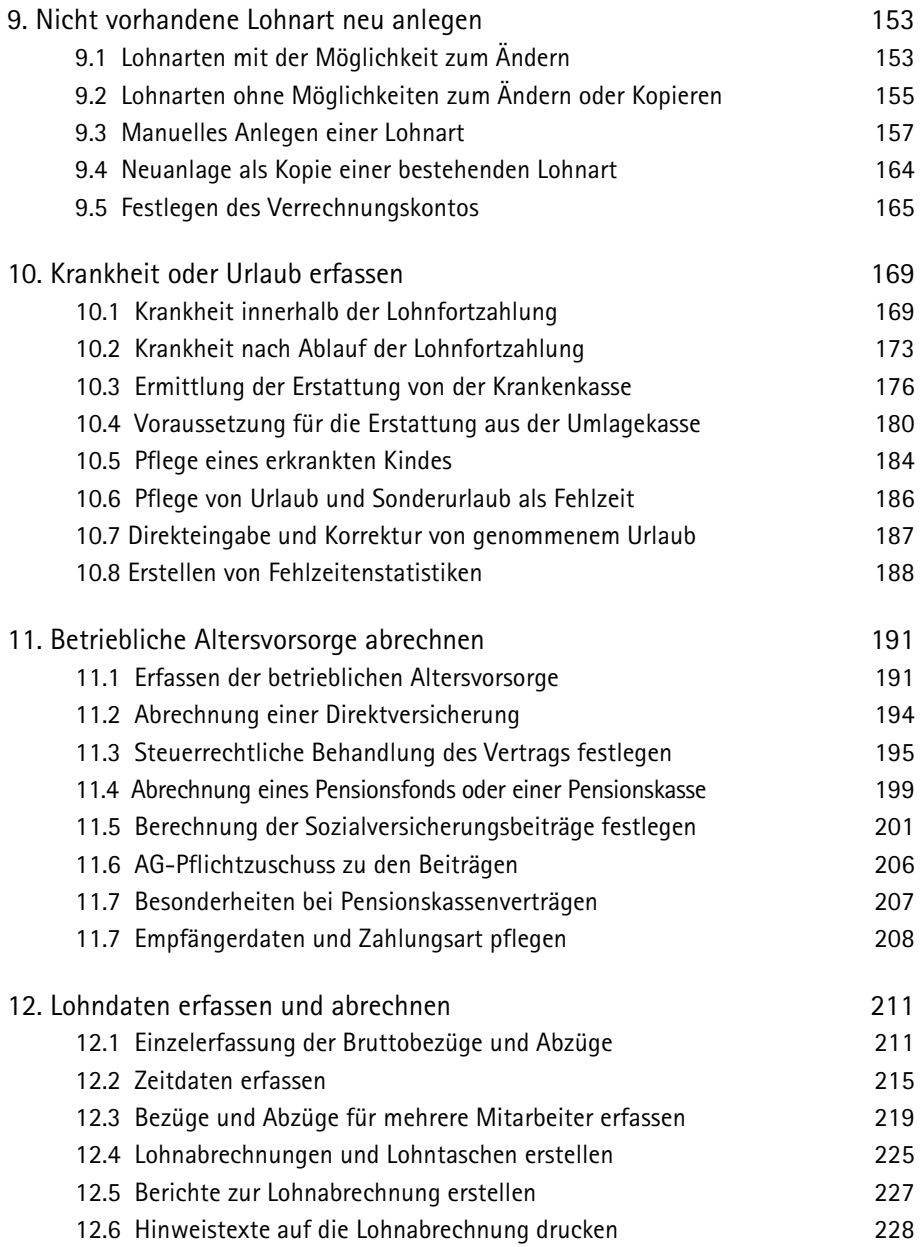

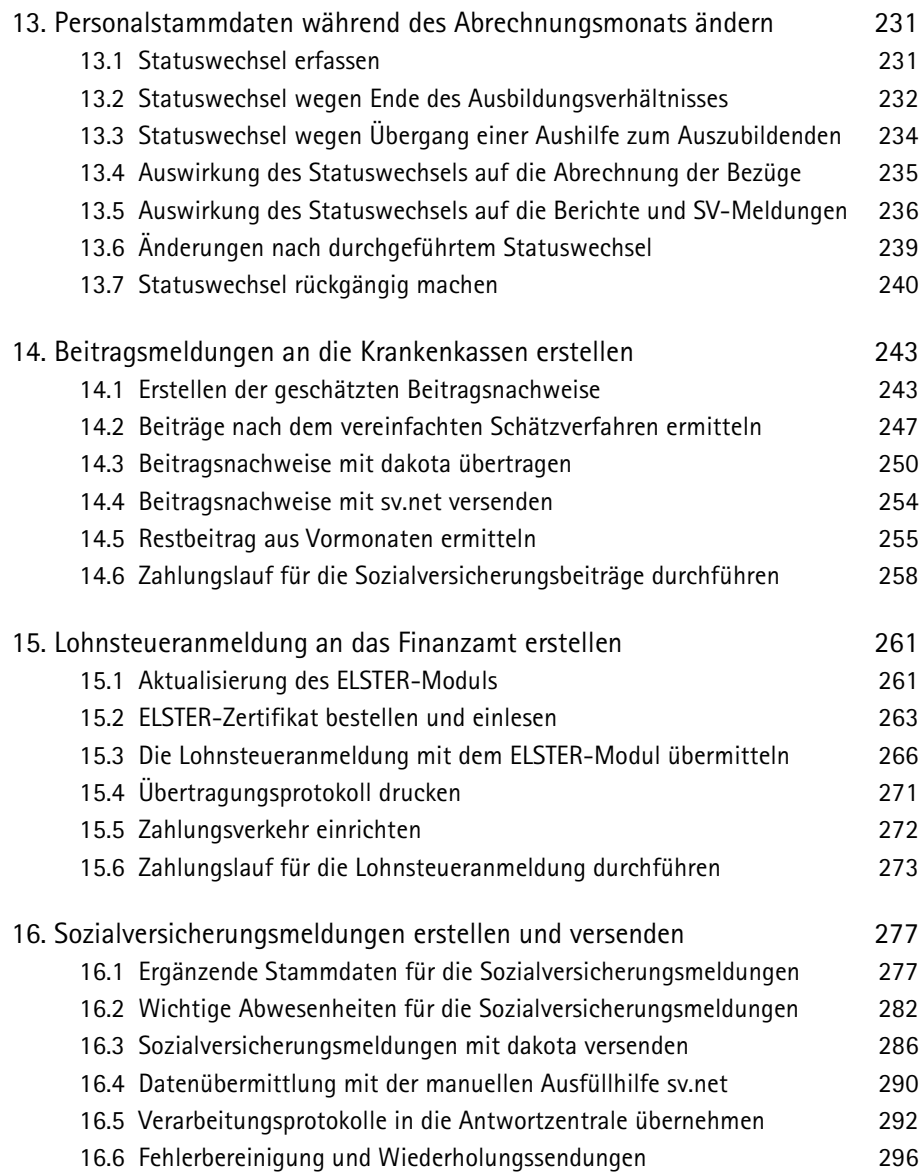

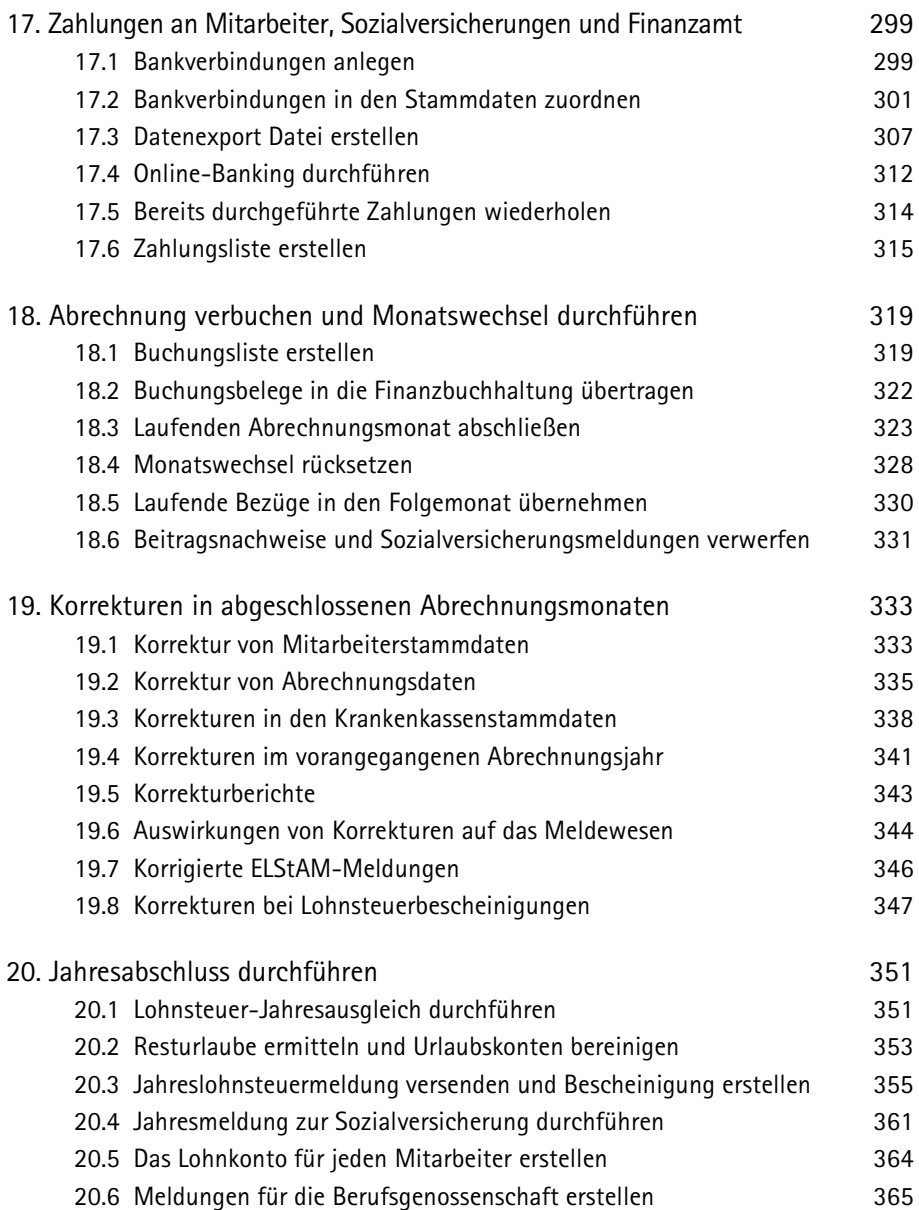

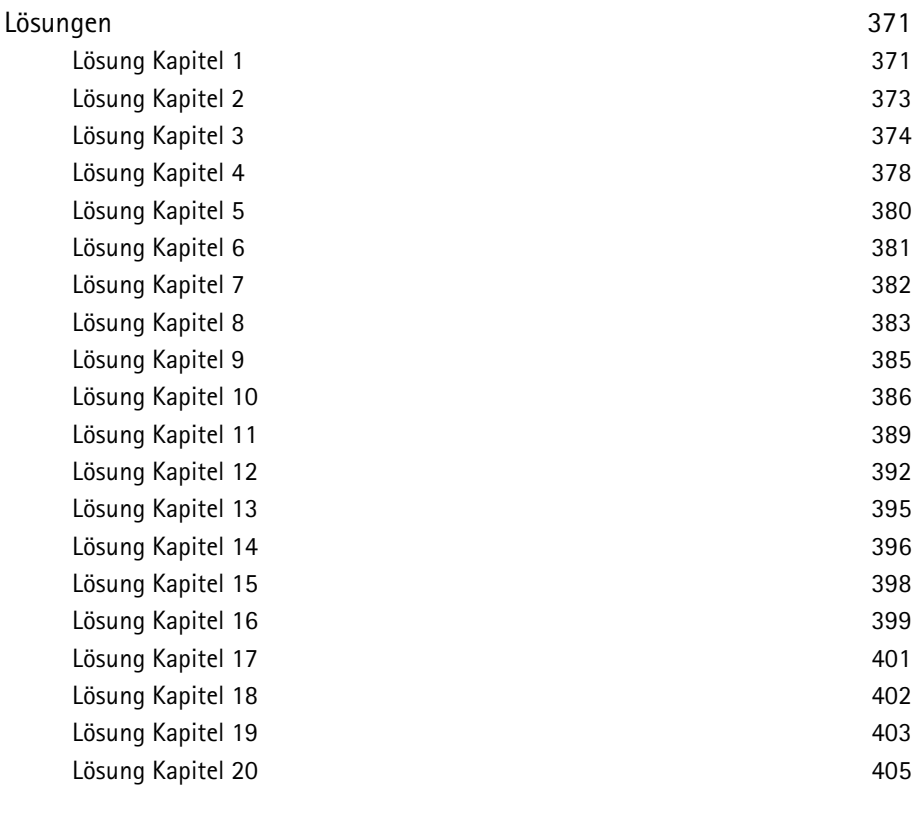

Stichwortverzeichnis 1986 auch der Einstellung aus der Ausgebergen aus der Ausgebergen ausgesetzt der Ausgesetzung aber der Ausgesetzung aber der Ausgesetzung der Ausgesetzung aber der Ausgesetzung aber der Ausgesetzung ab